<< AutoCAD 2010 >>

, tushu007.com

 $<<$  AutoCAD 2010  $>>$ 

13 ISBN 9787115222008

10 ISBN 7115222002

出版时间:2010-4

页数:377

PDF

更多资源请访问:http://www.tushu007.com

<< AutoCAD 2010 >>

AutoCAD 2010 AutoCAD 2010 AutoCAD 2010

18 AutoCAD AutoCAD 2010

, tushu007.com

 $\overline{\text{DVD}}$ 

AutoCAD 2010 AutoCAD

, tushu007.com

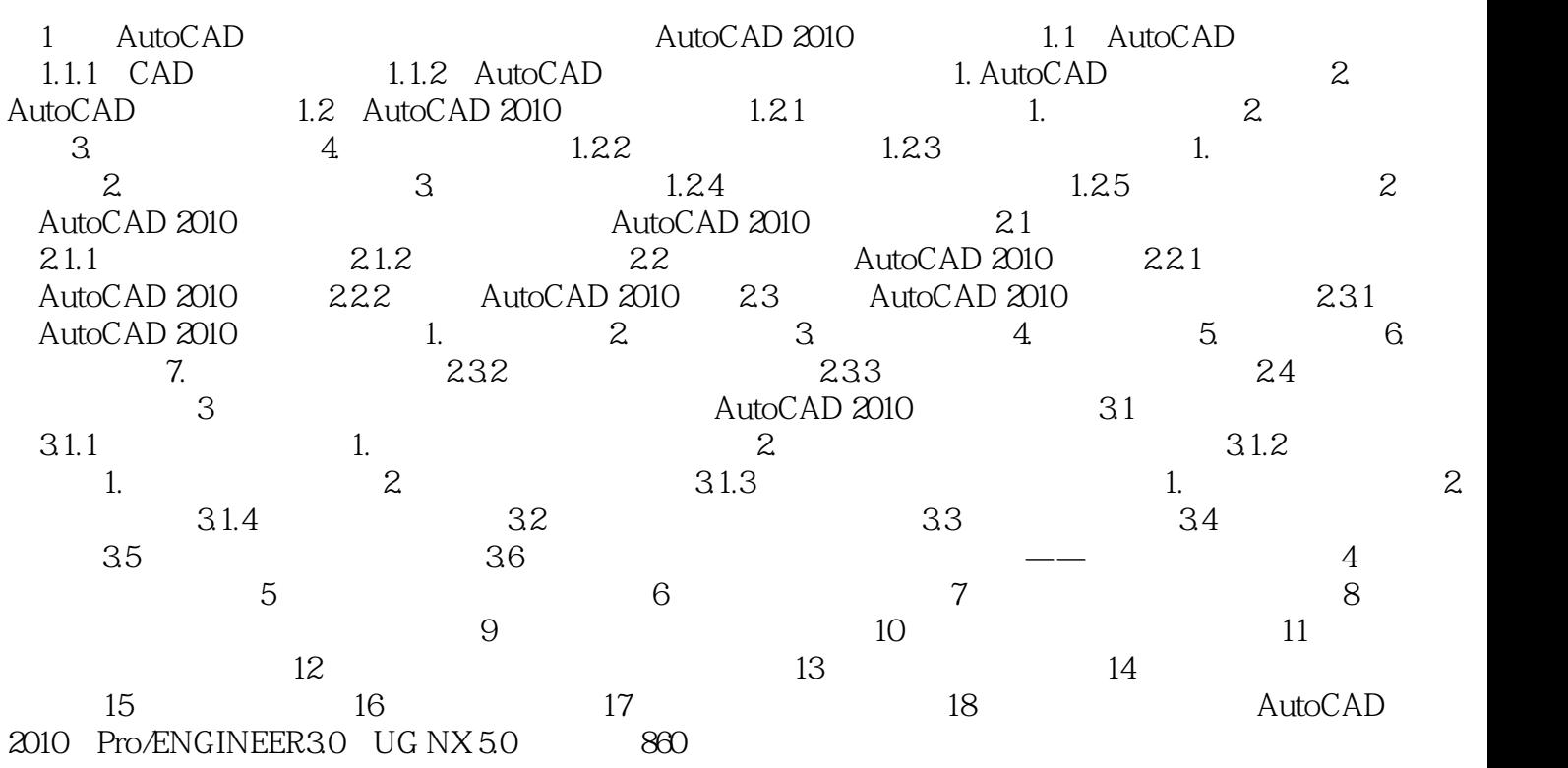

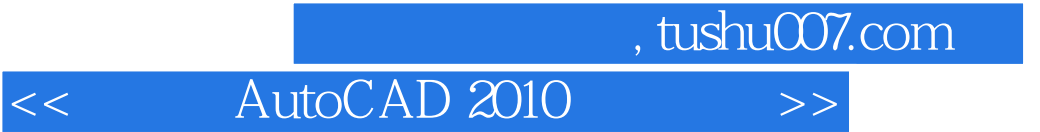

本站所提供下载的PDF图书仅提供预览和简介,请支持正版图书。

更多资源请访问:http://www.tushu007.com